# MIKROEKONOMIE

PŘÍJMY A NÁKLADY FIRMY

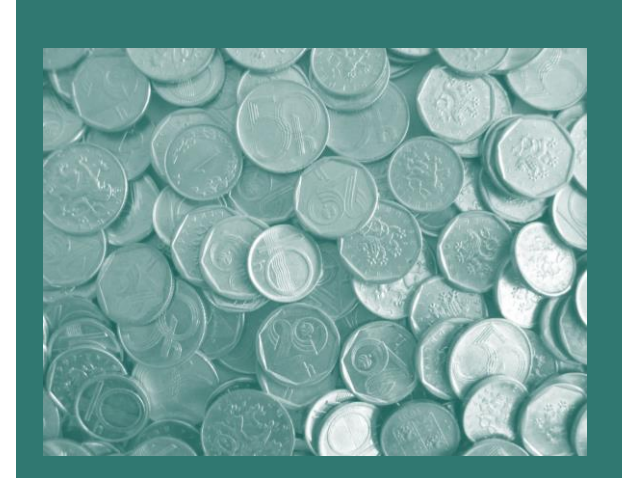

**SLEZSKÁ** UNIVERZITA V OPAVĚ

# PŘÍJMY A NÁKLADY FIRMY

#### V rámci přednášky se dozvíte:

- co rozumíme pod ekonomický, účetní a normální zisk,
- jaké faktory ovlivňují celkové příjmy v případě dokonale a nedokonale konkurenčních trhů,  $\bullet$
- jaký je vztah mezi celkovými příjmy a cenovou elasticitou poptávky,
- jaký je rozdíl mezi nákladovými křivkami v krátkém a dlouhém období,
- jak zkonstruujeme obálkovou křivku.

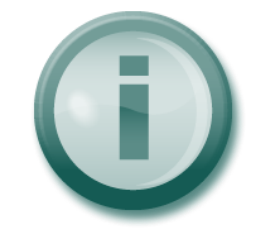

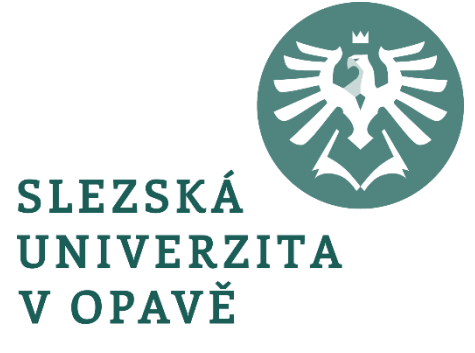

#### **ZISK FIRMY**

$$
\pi_E = TR - TC_E \tag{4.1}
$$

kde: π<sub>E</sub>– ekonomický zisk *TR* – celkové příjmy *TC<sup>E</sup>* – ekonomické náklady

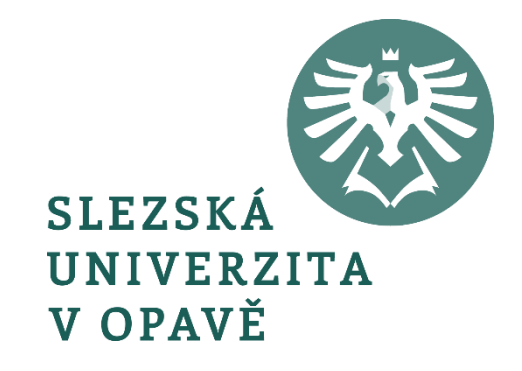

#### **ZISK FIRMY**

$$
TC_E = TC_{EX} + TC_{IM} \qquad (4.2)
$$

kde: *TCEX* – explicitní náklady *TCIM* – implicitní náklady

$$
\pi_A = TR - TC_{EX}
$$
 (4.3)  
kde:  $\pi_A$ – účetní zisk

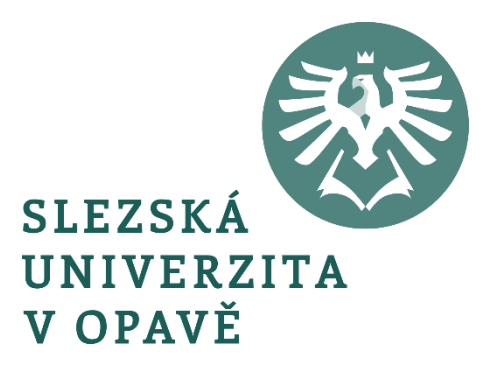

#### **ZISK FIRMY**

$$
\pi_N = \pi_A - \pi_E \tag{4.4a}
$$

#### nebo-li:

$$
\pi_N = TR - TC_{EX} - [TR - (TC_{EX} + TC_{IM})]
$$
 (4.4b)

#### úpravou rovnice získáme konečnou výši normálního zisku:

$$
\pi_N = TC_{IM} \tag{4.4c}
$$

$$
TR = p \cdot q \qquad (4.5)
$$

$$
AR = \frac{TR}{q} \qquad (4.6a)
$$

$$
AR = \frac{pq}{q} \qquad (4.6b)
$$

*p (4.6c)*

 $AR = p$ 

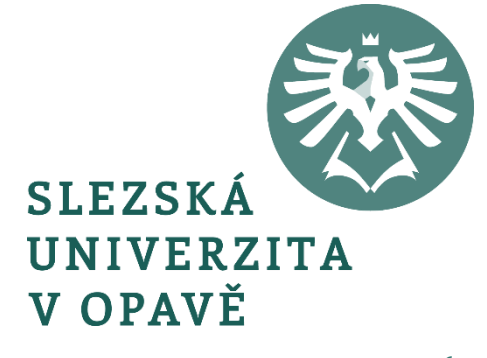

$$
MR = \frac{\Delta TR}{\Delta q} \tag{4.7}
$$

$$
\Delta TR = TR_1 - TR_0 \qquad (4.8)
$$

kde: *TR<sup>0</sup>* je původní výše celkového příjmu *TR<sup>1</sup>* je nová výše celkového příjmu

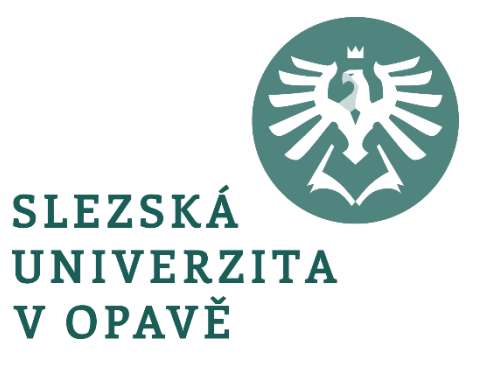

$$
TR_1 = (p + \Delta p)(q + \Delta q) \qquad (4.9a)
$$

MIKROEKONOMIE

$$
TR_1 = pq + p\varDelta q + \varDelta pq + \varDelta p\varDelta q \qquad (4.9b)
$$

#### $\triangle$ *TR* =  $pq + p\triangle q + \triangle pq + \triangle p\triangle q - pq$  (4.10)

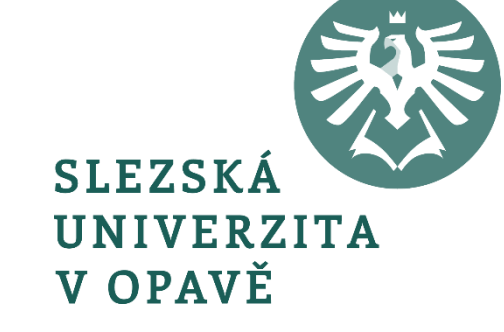

 $\triangle$ *TR* =  $p\triangle q + \triangle pq$  (4.11)

$$
\frac{\Delta TR}{\Delta q} = p + q \frac{\Delta p}{\Delta q} \qquad (4.12a)
$$

#### nebo-li:

$$
MR = p + q \frac{\Delta p}{\Delta q} \qquad (4.12b)
$$

kde: 
$$
\frac{\Delta p}{\Delta q}
$$
udává sklon individuální poptávkové křivky

$$
\frac{\Delta p}{\Delta q} = 0 \qquad (4.13)
$$

$$
MR = p \tag{4.14}
$$

$$
p = a - bq \tag{4.15}
$$

$$
(4.15)
$$

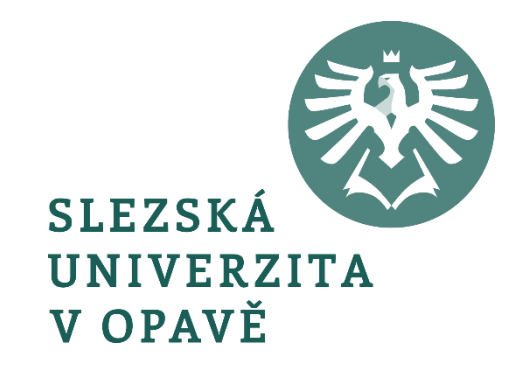

$$
\frac{\Delta TR}{\Delta p} = q + p \frac{\Delta q}{\Delta p} \qquad (4.16)
$$

$$
\frac{\Delta TR}{\Delta p} > 0
$$

$$
(4.17a)
$$

nebo-li:

$$
q+p\frac{\Delta q}{\Delta p}>0
$$

*(4.17b)*

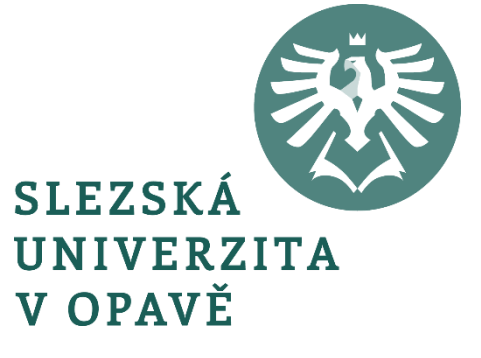

 $p\frac{\Delta q}{\Delta p}$  > -q  $(4.17c)$ 

$$
\frac{p}{q} \cdot \frac{\Delta q}{\Delta p} > -1 \qquad (4.18a)
$$

či také:

 $e_{PD} > -1$ 

 $(4.18b)$ 

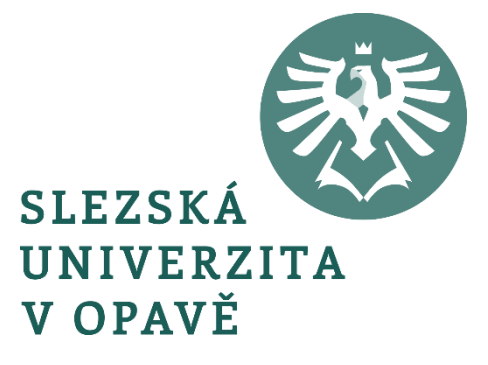

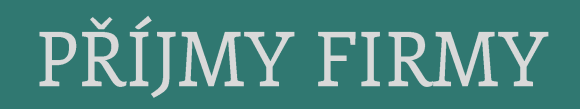

$$
AR = p = a - bq \qquad (4.19)
$$

$$
\frac{\Delta p}{\Delta q} < 0 \tag{4.20}
$$

$$
MR = p - q \frac{\Delta p}{\Delta q}
$$
(4.21a)  
\n
$$
MR < p
$$
(4.21b)  
\n
$$
MR < p
$$
(4.21b)  
\n
$$
MR < p
$$

$$
MR = a - 2bq \qquad (4.22)
$$

$$
MR = p\left(1 + \frac{q}{p} \cdot \frac{\Delta p}{\Delta q}\right) \qquad (4.23)
$$

*q q p p q p p q*  $\varDelta$ C  $\varDelta\!$  $\varDelta$ C  $\varDelta\!$  $\frac{1}{4a} = \frac{P}{4a}$  (4.24a)

$$
(4.24a)
$$

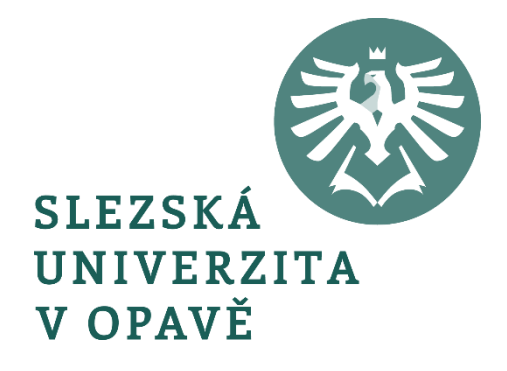

$$
\frac{1}{e_{PD}} = \frac{\frac{\Delta p}{p}}{\frac{\Delta q}{q}}
$$
 (4.24b)

$$
MR = p\left(1 + \frac{1}{e_{PD}}\right)
$$

*<sup>1</sup> MR <sup>p</sup> <sup>1</sup> (4.25)*

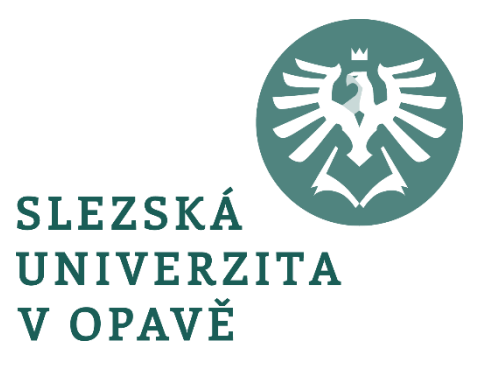

$$
FC = p_K \cdot K_0 \qquad (4.26)
$$

$$
VC_{Q_m} = p_L \cdot L_m \tag{4.27}
$$

kde: *L<sup>m</sup>* – množství práce potřebné k výrobě výstupu na úrovni *Qm*

$$
STC_{Q_{m}} = VC_{Q_{m}} + FC \qquad (4.28a)
$$

či také:

$$
STC_{Q_{m}} = p_{L} \cdot L_{m} + p_{K} \cdot K_{0} \qquad (4.28b)
$$

$$
STC(Q, K_0) = \min_{L} p_L \cdot L + p_K \cdot K_0 \quad (4.29)
$$

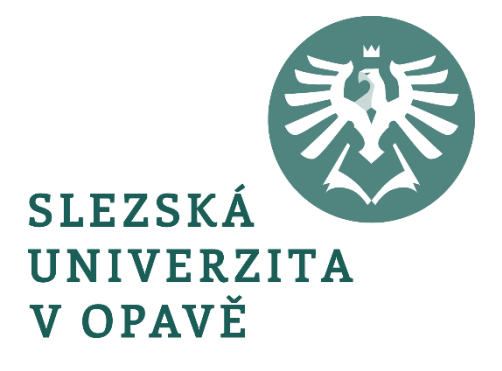

$$
SAC_{Q_m} = \frac{STC_{Q_m}}{Q_m} \qquad (4.30a)
$$

či také:

$$
SAC_{Q_m} = \frac{p_L \cdot L_m + p_K \cdot K_0}{Q_m} \qquad (4.30b)
$$

*m*

*Qm*

*VC FC*

 $\mathrm{+}$ 

 $=$   $\frac{4m}{0}$  (4.30c)

 $Q_m = \frac{Q_m}{Q_m}$ 

popřípadě:

*SAC*

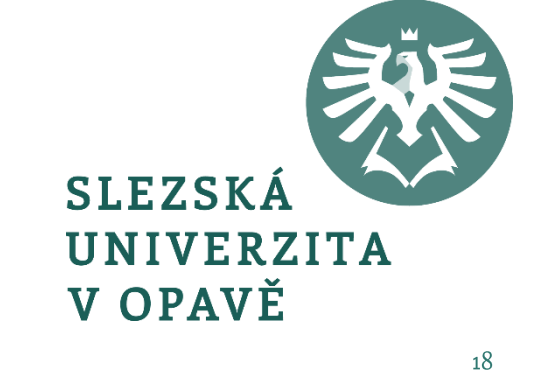

$$
SAC_{Q_m} = \frac{VC_{Q_m}}{Q_m} + \frac{FC}{Q_m}
$$
 (4.30d)

kde: 
$$
\frac{VC_{Qm}}{Q_m}
$$
 - průměrné variabilní náklady  
 $\frac{FC}{Q_m}$  - průměrné fixní náklady

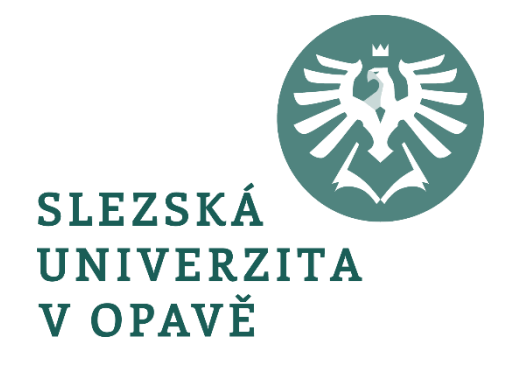

$$
AVC_{Q_m} = \frac{VC_{Q_m}}{Q_m} \qquad (4.31a)
$$

*(4.31b)*

či:

$$
AVC_{Q_{m}} = \frac{p_{L} \cdot L_{m}}{Q_{m}}
$$
  
kde: 
$$
\frac{L_{m}}{Q_{m}} = \frac{1}{AP_{L_{m}}}
$$

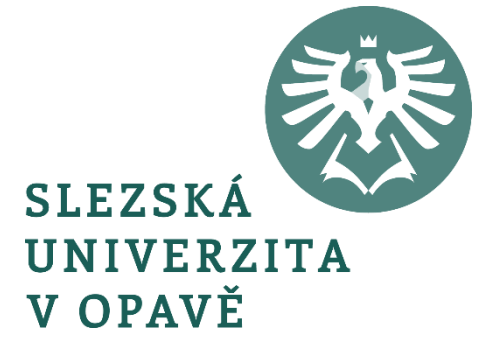

$$
AVC_{Q_{m}} = \frac{p_{L}}{AP_{L_{m}}} \qquad (4.31c)
$$

$$
AFC_{Q_{m}} = \frac{FC}{Q_{m}}
$$
 (4.32a)

$$
(4.32a)
$$

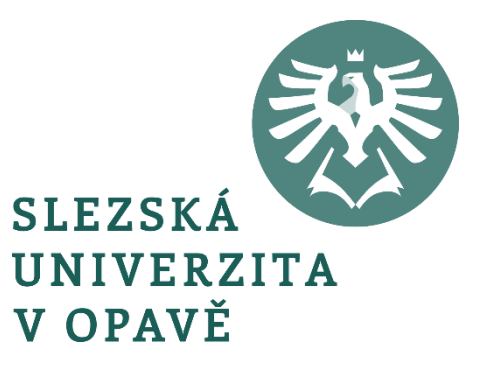

nebo:

$$
AFC_{Q_{m}} = \frac{p_{K} \cdot K_{0}}{Q_{m}}
$$
 (4.32b)

*Km*

*K*

*p*

*Qm AP*

$$
\text{kde: } \frac{K_0}{Q_m} = \frac{1}{AP_K}
$$

 $\text{AFC}_{Q_{f\!T}} = \frac{P_{f\!K}}{\text{A}P_{f\!T}}$  (4.32c)

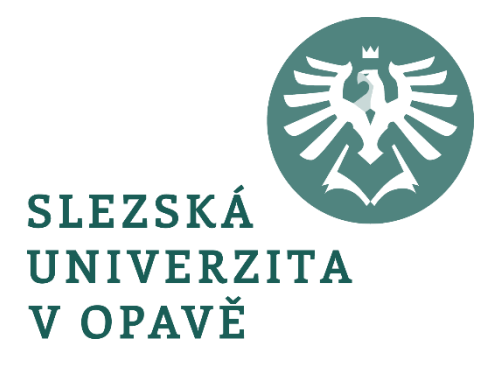

$$
SMC_{Q_{m}+AQ} = \frac{STC_{(Q_{m}+AQ)} - STC_{Q_{m}}}{AQ}
$$
 (4.33a)

nebo-li:

$$
SMC_{Q_{m}+AQ} = \frac{\Delta STC}{AQ}
$$

 $(4.33b)$ 

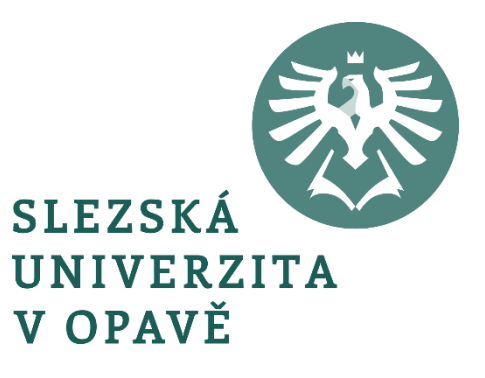

$$
SMC_{Q_{m}+AQ} = \frac{\Delta VC}{AQ} \qquad (4.33c)
$$

#### či také:

$$
SMC_{Q_{m}+AQ} = \frac{p_{L} \cdot \Delta L}{\Delta Q} \qquad (4.33d)
$$
  
kde: 
$$
\frac{\Delta L}{\Delta Q} = \frac{1}{MP_{L}}
$$

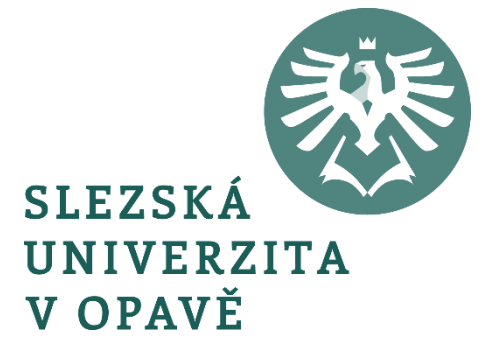

$$
SMC_{Q_{m}+\triangle Q} = \frac{p_{L}}{MP_{L}}
$$
 (4.33e)

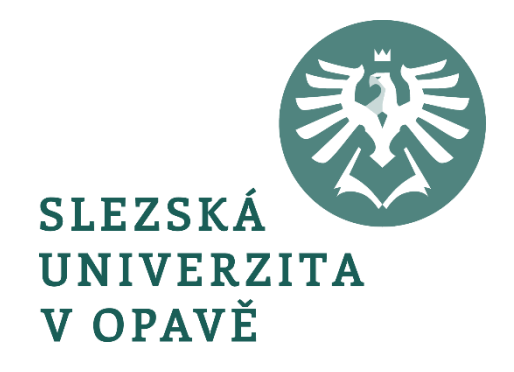

#### 2-9 OBALOVÁ KŘIVKA LAC – PŘÍPAD TŘÍ RŮZNĚ VELKÝCH ZÁVODŮ

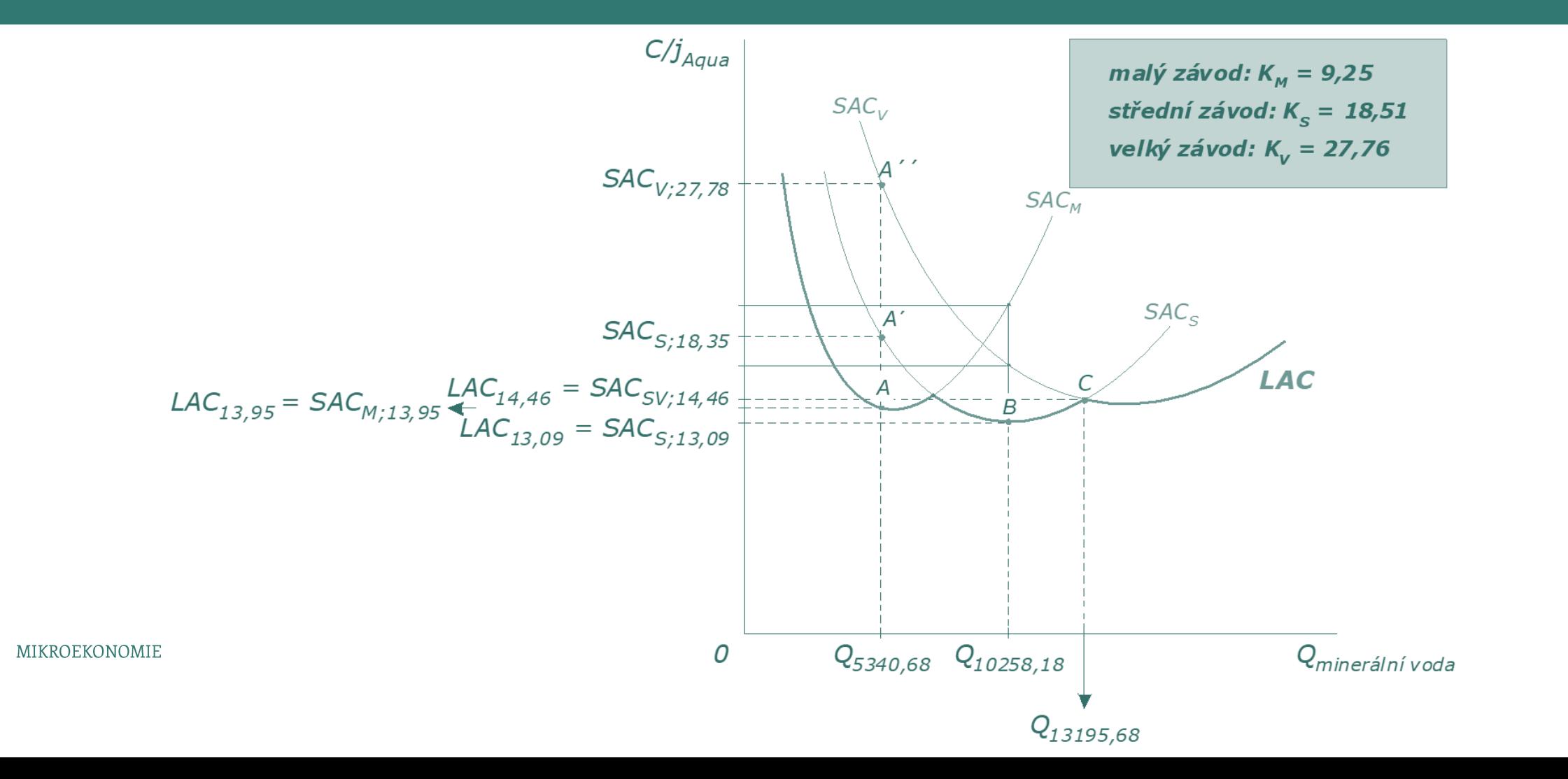

 $26$ 

### 2-10 OBALOVÁ KŘIVKA LAC A VÝNOSY Z ROZSAHU

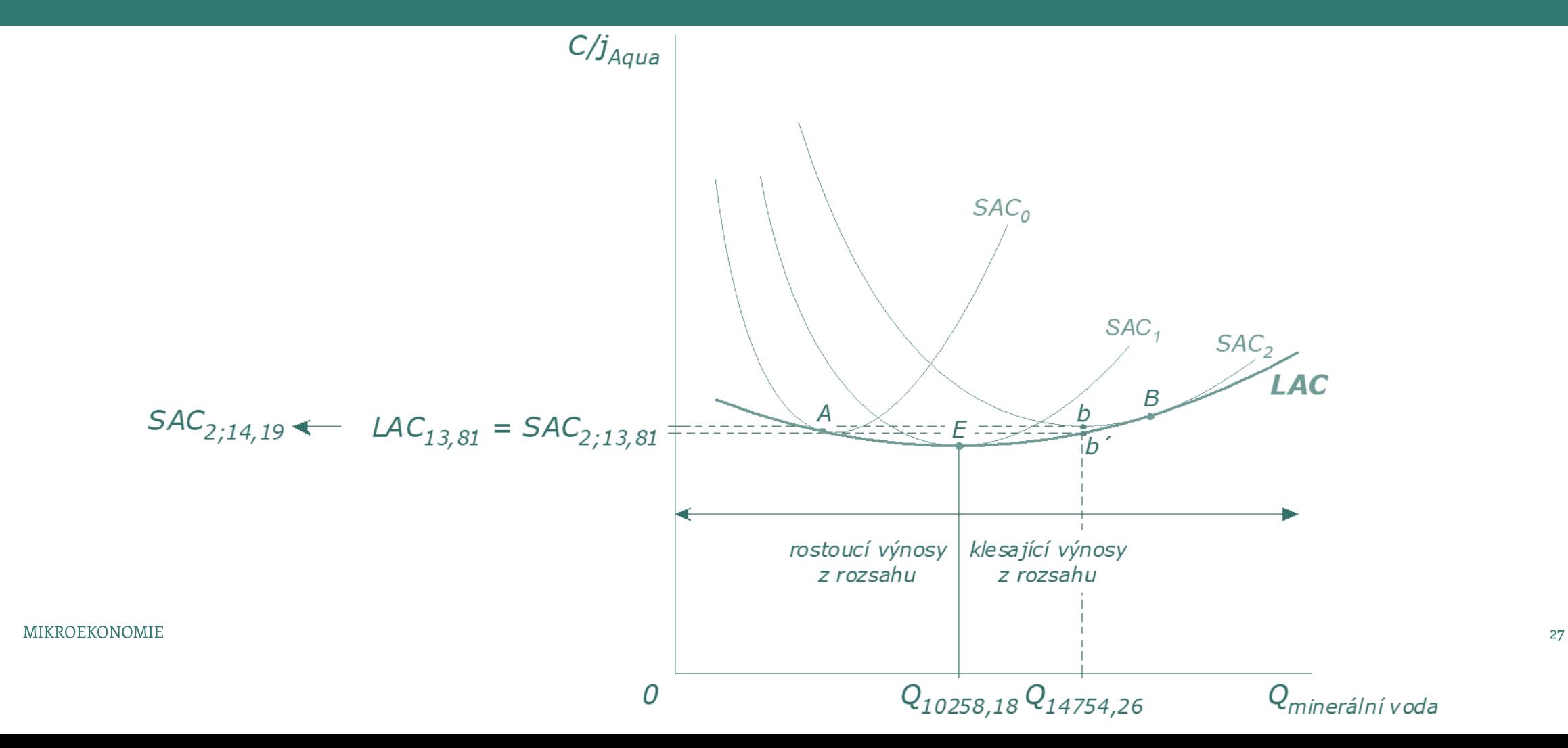